# **К**ІБЕРНЕТИКА та КОМП'ЮТЕРНІ ТЕХНОЛОГІЇ

*В ході аналітичного дослідження отримано методичні вказівки щодо розробки презентаційних матеріалів, що матимуть можливість конвертуватись в 3D зображення шляхом демонстрації їх на голографічній 3Dвітрині.*

*Ключові слова: презентації, PowerPoint, 3D, 2D, інформаційні технології, програмне забезпечення, голографія.*

І.А. Тищенко, 2022

УДК 004.92; 372.881.1 [DOI:10.34229/2707-451X.22.2.7](https://doi.org/10.34229/2707-451X.22.2.7)

І.А. ТИЩЕНКО

## ТЕХНОЛОГІЇ СТВОРЕННЯ ПРЕЗЕНТАЦІЙ ДЛЯ ГОЛОГРАФІЧНОЇ 3D-ВІТРИНИ

**Вступ**. Створення презентацій – це один із способів візуального донесення інформації до аудиторії. Перевагами використання даного метода є донесення головної думки та тез спікера шляхом створення медійного контенту, який буде візуально доповнювати тези доповідача. Використання презентацій без фонового супроводження текстом використовують для візуального структурування інформації, знаходження ланок взаємозв'язку та максимально детального пояснення змісту глядачу без участі спікера.

Актуальність роботи полягає в оптимізації процесу підготовки контенту для презентації з використанням голографічної 3D-вітрини та аргументації використання новітніх технологій у сфері презентацій.

Мета роботи. Дослідити методи розробки контенту для голографічної 3D-вітрини, використовуючи загальнодоступні додатки та розробити вимоги до презентацій, які можливо на них створити.

Завдання. Розробка рекомендацій щодо створення медійного контенту за допомогою загальнодоступних програм створення презентацій.

Програмного забезпечення для створення презентацій, що використовуються на момент написання роботи – велика кількість. Вони поділяються на офлайн та онлайн додатки. Об'єднує їх загальноприйнятий функціонал, який звик використовувати звичайний користувач. Можливості додатків як офлайн, так і онлайн майже однакові. Популярними додатки стаюсь у той момент, коли їх інтерфейс стає дружнім для користувачів.

З розвитком інформаційних технологій збільшуються й вимоги до презентаційних додатків. Користувачі надають перевагу програмам, що максимально автоматизують роботу та містять у собі структуру, яка є зрозумілою для непідготовленої людини. Наступним за важливістю є можливість роботи з різних пристроїв. Деякі не популярні програмні забезпечення працюють у форматах, що відкриваються лише в аналогічних програмних забезпеченнях [1].

#### **Програмні забезпечення для створення презентацій**

Найпопулярнішим форматом, для створення презентацій вважаються PDF, але даний формат не дозволяє створення динамічних презентацій, що є недоцільним для більшості користувачів.

Еталонним презентаційним додатком вважається Microsoft PowerPoint. Це загальнодоступний програмний комплекс, який є частиною обов'язкових програм на кожному персональному чи робочому ПК. На основі функціоналу Microsoft PowerPoint створюються онлайн версії презентаційних додатків, так як його функціональні можливості в деякій мірі досягають можливостей професійних додатків для створення анімацій чи відео.

Види додатків, що користуються попитом у користувачів ПК.

• Microsoft PowerPoint.

Програма доступна для наступних операційних систем: Windows, macOS, Android, iOS. Окремо, існує веб-версія даної програми. Мінусом онлайн версії є те, що у порівнянні з офлайна версією, в онлайн версії обмежений функціонал. Це зумовлено тим, що кількість форматів, які підтримує онлайн версія на порядок менше.

• Apple Keynote.

Програма доступна для наступних операційних систем: macOS, iOS.

Програмний засіб також містить веб-версію, але кількість підтримуваних форматів значно менша за програми аналогічного рівня.

• LibreOffice Impress.

Програма доступна для наступних операційних систем: Windows, macOS, Linux, Android та iOS. Цей програмний комплекс – аналог Microsoft PowerPoint, але немає веб-версій та має меншу кількість шаблонів та форматів, у порівнянні з програмами аналогічного рівня.

Google Slides.

Він доступний для наступних операційних систем: Android и iOS, та є окремим доступним додатком у кожному з популярних браузерів. Перевага використання даного додатку – це можливість працювати одночасно з декількох пристроїв, що полегшує процес створення презентації. Спільне використання та коментування документів успішно використовується у фірмах або навчальних закладах, де потрібно отримати відгуки та рецензії на документ, а також максимально швидко провести роботу над помилками. Дана технологія часто використовується в підготовці до презентацій та самих презентаціях, адже є можливість оперативної зміни інформації безпосередньо під час самої презентації.

## • Prezi.

Він доступний для наступних операційних систем: Windows, macOS, Android та iOS. Це мультизадачний додаток, що створює віртуальні презентації з різноманітними ефектами та переходами, що є недоступними в інших додатках.

Переваги використання даного додатку – це можливість створення нестандартних презентацій, з цього приводу програма й стала популярна.

• Canva.

Це повноцінний веб-додаток, що включає у себе різноманітні вже готові шаблони та можливість додавання свого матеріалу. Його перевага – набір форм, що адаптовані під всі розміри екранів та окремо під популярні додатки та сайти. Ще одна перевага – постійно зростаюча кількість авторських шаблонів та можливість пошуку шаблонів за тематиками. Недолік програми – це вартість, адже за використання додаткових шаблонів та форматів доводиться платити.

• WPS Office.

Він доступний для наступних операційних систем: Windows, macOS, Linux, Android та iOS. Це програмний комплекс, який є аналогом LibreOffice Impress. Популярність його також доходить до

Microsoft PowerPoint. Як і в LibreOffice Impress він має велику кількість форматів та найчастіше використовується власниками macOS та Linux, як повноцінний замінник Microsoft PowerPoint, який на MacOS є неповним, та має лише базові функції, а на LinuxОС взагалі відсутній.

## **Навчальні матеріали**

Популярність програмних комплексів для створення презентацій найчастіше зумовлена не лише адаптивністю, дружністю інтерфейсу та функціонала, а й великою базою готових шаблонів та функцій, можливістю створення власних шаблонів та загальнодоступністю шаблонів сторонніх розробників. Але вирізняється серед всіх особливостей одна – це навчальні матеріали. Чим більше у загальному доступі в Інтернеті є навчальних матеріалів, курсів, навчальних відео та інструкцій, тим більше можливостей у користувачів зрозуміти правила роботи.

Особливостями сучасних навчальних відеоматеріалів є різноманітність схем та принципів донесення інформації. Користувач може переглядати відео з різноманітними поясненнями одного й того ж процесу, що дозволяє у значній мірі полегшити сприйняття складного матеріалу. Наступними популярними схемами роботи є лайфхаки. Це користувацькі ідеї по спрощенню та варіативному використанню або поєднанню стандартних функцій, що у свою чергу допомагає виконувати складні завдання швидко.

На момент написання роботи найдоступнішими освітніми матеріалами є навчання користуванню програмним засобом Microsoft PowerPoint. Легкість у роботі та варіативність версій робить його популярним серед користувачів з різним рівнем пристроїв. Перевагами є можливість відтворення презентації, створеної на додатку 2018 року, на додатку, створеному 2003 році (при умові збереження презентації у спільновикористовуваному форматі). Саме ця особливість у поєднанні з великою кількість допоміжних функцій зробила цей додаток популярним.

## **Правила створення презентацій, для коректного функціонування та сприйняття інформації**

Для створення презентацій, що будуть працювати на будь-якому пристрої коректно, варто дотримуватись декількох правил.

1. Використання мінімальної кількості елементів, позиціювань відео або звукових файлів. Це зумовлено навантаженням на процесор у момент відтворення презентації. Чим більша кількість елементів повинна одночасно запуститись, тим більше навантаження на систему та більша вірогідність отримати неякісне зображення або спровокувати зависання пристрою.

2. Використання не важких елементів, так як відео файли розміром в 3 МБ та в 1 ГБ будуть завантажуватись системою з різною швидкістю.

3. Використання мінімального обсягу тексту. Глядач повинен мати можливість прочитати його за 10 секунд. Саме текст, що бачить людина перші 10 секунд залишається в пам'яті.

Дотримання даних правил дозволить отримати повноцінну презентацію, яка буде цікавою для глядача та зрозумілою для спікера. Дана презентація буде адаптивною під будь-який пристрій та версію програмного забезпечення.

## **Голографічна 3D-вітрина та вимоги до контенту, що відтворюється за допомогою пристрою**

Голографічна 3D-вітрина – це пристрій відтворення презентацій з можливістю перетворення зображення з екрану ноутбуку на 3D голографічне відео. Отримання 3D голографічного відео можливе за умови розробки контенту за правилами, які розробник голографічної 3D-вітрини «uScreener» визначив наступними:

розширення зображення має бути не менше 4К;

 використання фону є недопустимим. Має бути лише чорний фон, який буде служити пустотою та надаватиме об'єм;

 не допускається використання відтінків або кольорів, близьких до чорних чи білих. Вони слугують пустотою (чорний колір) та «відблисками» на склі (білий колір). Неяскраві кольори не мають достатньої сили проходження крізь світлофільтраційне скло та будуть непомітними на призмі;

 використання занадто дрібних деталей не допускається, так як скло складається мінімум з 2 шарів, що буде створювати ефект «двоїстості зображення»;

не допускається використання ефекту «тінь» для будь-якого зображення чи лінії зображень;

 переважна кількість голографічних 3D зображень виконані синім та зеленим кольорами. Саме ці кольори створюють об'єм та мають достатню контрастність для перегляду при будь-якому освітленні [2].

Повноцінне відтворення 3D-голограми забезпечується обладнанням, яке має назву «голографічна 3D-вітрина». Пристрій конвертує потоки світла від LED (Light-emitting diode) монітору та відтворює зображення на світловій стіні, яка є «проекційним екраном». Функціональна модель голографічної 3D-вітрини «uScreener» має вигляд (рисунок).

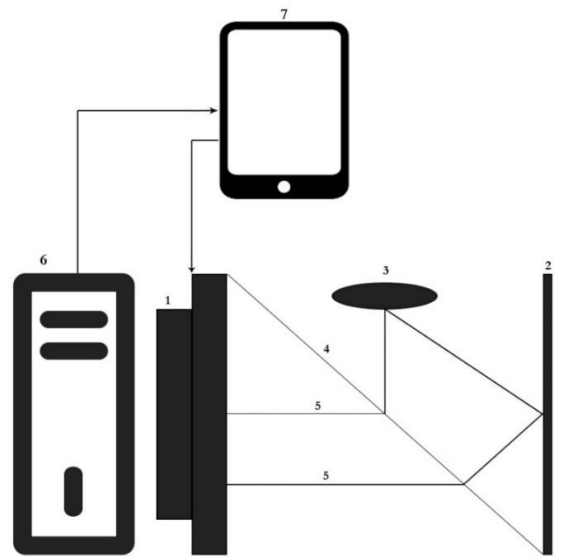

РИСУНОК. Схема функціонування голографічної 3D-вітрини

*Примітка*: 1 – монітор; 2 – інверсивна поверхні; 3 – світлова стіна; 4 – світлофільтраційне скло; 5 – світловий промінь, направлений на світлофільтраційне скло та інверсивну поверхню; 6 – системний блок; 7 – пристрій віддаленого керування.

#### **Правила створення презентацій для 3D-вітрини**

Особливості функціонування голографічної 3D-вітрини:

 передача зображення на світлоприймаючу поверхню відбувається в інверсованому по горизонталі вигляді;

 колір зображення на презентації має бути на 2 тони вищим, ніж задуманий та створений для звичайних презентацій;

 не допускається використання чорного та білого кольорів у макеті об'єкта, що презентується на голографічній 3D-вітрині;

фон зображення має бути виключно чорного кольору або повністю бути прозорим;

 в об'ємному зображенні тіні мають бути наближені до теплих кольорів. В разі використання білої тіні варто її змінити на жовту;

 світлова стіна, що використовується в голографічній 3D-вітрині буває жовтого та синього (ближче до блакитного) кольорів. Це варто враховувати у поєднанні кольорів на презентаційному додатку;

 розмір зображення має відповідати по співвідношенню до стандартних розмірів екранів ноутбуків;

 мінімальним розширення для зображення є 1920x1080 пікс. Рекомендованим розширенням є 4К або 8К, що значно деталізує всі елементи зображення;

 світлофільтраційне скло буває двох типів: чорного та білого кольорів. Кожне скло має свою пропускну здатність для кольорів. Використання чорного скла передбачено для яскравого фону (коли повинен досягатись ефект позиціювання об'єкта у просторі). Використання білого скла допускається у разі позиціювання зображення на об'єкт з додатковими елементами навколо нього.

За типами презентації з використання голографічної 3D-вітрини поділяються на:

 демонстрацію об'єкта в просторі (як доповненої реальності з відкритою задньою стінкою) та як об'єкта в кубі (з закритою задньою стінкою);

 візуалізацію об'єкта. Даний тип презентації підходить для візуалізації упаковки чи оживлення предмету. В даному типі презентації допускається виключно використання чорного скла як таке, що не створює ефекту двоїстості;

 доповнення об'єкта. Це віртуалізація об'єкта, створення доповненої реальності навколо об'єкта, що дозволяє побачити рекламний ролик на вітрині. Даний тип презентації доцільно використовувати, за потреби демонстрації об'єкта в різних умовах. Як приклад, це може буди зміна погоди чи пори року навколо демонстрованого об'єкта, наприклад, будинку чи автомобіля.

Виходячи з вищесказаного, з'являються наступні правила створення презентації на основі програмного комплексу Microsoft PowerPoint:

 фон зображення має бути чорним. Використання відтінків чорного або рисунків на зображенні фону є недопустимим;

 елементи, що використовуються на презентації мають бути відповідної якості один з одним. Не допускається використання неякісних елементів;

 кольорова гамма, що використовується в презентації має бути на декілька тонів яскравішою, ніж на початковій презентації;

 недопустимо використання переходів між слайдами. Презентація має йти циклічно, що створює ефект динамічного відеоролика;

 всі елементи мають бути динамічними та мати власні точки входу та виходу. Це важливо для динамічності зображення (якщо статичність елементів не передбачено концепцією, що є доцільним при візуалізації об'єкта);

всі елементи мають бути взаємопов'язаними, що створює повноцінну картину;

 якщо концепція передбачає динамічне повторення презентації, то рекомендовано створити презентацію на одному слайді, надавши кожному елементу свій таймкод у певному проміжку часу та встановити повторення слайду. Це дасть можливість створити ефект анімації.

## **Збереження презентації та обрання оптимального формату**

Оптимальним форматом для збереження відео вважається той, що буде максимально коректно відображатися на пристроях з будь-якою версією програми. Найоптимальнішим є збереження в форматі .pptx, як той, що підтримує всі сучасні елементи презентації. Сучасними вважаються всі елементи, що були актуальними на версії Microsoft PowerPoint на момент написання роботи.

Додатково, є можливість збереження отриманих результатів у форматі .mp4, як повноцінної відео-презентації. Але в такому випадку доведеться використовувати інформаційну систему

#### І.А. ТИЩЕНКО

експлуатації голографічної 3D-вітрини. Вона є офлайн (зі встановленням на демонстраційному комп'ютері) та онлайн, що розміщена на сайті розробника.

Вимоги до контенту, що буде демонструватись на онлайн версії програми:

- якість відео має бути не менше 1920х1080 пікс;
- не допускається використання ободу відео;

 максимальний розмір відеофайлу не повинен становити більше 100 МБ. Рекомендованим розмір відеофайлу вважається 50 МБ;

 відео повинно мати взаємний кінець та початок, що важливо для плавного переходу при циклі та непомітного завершення на початку;

першим та останнім кадром має бути повністю чорне зображення.

**Результати.** Рекомендовано використання одного з двох принципів створення сценарного презентаційного відео.

Перший тип. Створення декількох слайдів, які мають чорний або прозорий фон. Елементи на презентації повинні мати входи та виходи. Статичні елементи повинні не змінювати своє положення та зникати без переходів. Це надасть презентації візуально вигляду 3D динамічної презентації та створить ефект відео.

Другий тип. Створення одного слайду з фоном чорного кольору або прозорим фоном. В залежності від концепції відео, позиціювати всі елементи на одному слайді. Надати їм окремий час на таймкоді, в який вони будуть з'являтись, зникати або переміщатись. Анімація має бути максимально живою та логічно вписуватись у загальну картину.

Не допускається використання наступних кольорів:

- для фону: всіх, окрім чорного;
- для зображення: чорного, білого, жовтого, синього [3].

Дотримання даних рекомендацій дозволить отримати якісне реалістичне зображення та експлуатувати голографічну 3D-вітрину з її максимально-можливим функціоналом.

**Висновки.** Впровадження технологічно нових пристроїв у презентаційну сферу потребує періоду адаптації та значного загальнодоступного спеціалізованого освітнього матеріалу, на основі якого буде можливість створювати власний контент та вносити пропозиції у покращення функціонування вже існуючих пристроїв. Важливим моментом є адаптація функціоналу під користувачів різного рівня знань з інформатики. Процес адаптації користувачів до роботи з новим пристроєм може займати велику кількість часу. Вирішенням цієї проблеми стає оптимізація вже існуючих програмних засобів для роботи з новими пристроями.

Аналітика, яка була висвітлена у статті показала, що експлуатація голографічної 3D-вітрини можлива з використанням програмного комплексу Microsoft PowerPoint. Це відкриває можливості оптимізувати вже існуючі презентації для нового пристрою та покращити процес сприйняття інформації глядачами.

#### **Список літератури**

- 1. Pedrini G., Zhang F., Osten W. Digital holographic microscopy in the deepultraviolet. *Applied Optics*. 2007. **46** (32). P. 135–185.<https://doi.org/10.1364/AO.46.007829>
- 2. Kraskevich V.E., Tyschenko I.A., Pylypenko I.D. 3D technology in holography. *International Journal of Business and Applied Social Science*. 2019. **5** (8)[. https://doi.org/10.33642/ijbass.v5n8p3](https://doi.org/10.33642/ijbass.v5n8p3)
- 3. Опис патенту на винахід «Голографічна 3D-вітрина». [https://sis.ukrpatent.org/media/INVENTIONS/2018/](https://sis.ukrpatent.org/media/INVENTIONS/2018/%20a201808607/99_122428-%D0%92_D_UA.pdf) [a201808607/99\\_122428-%D0%92\\_D\\_UA.pdf](https://sis.ukrpatent.org/media/INVENTIONS/2018/%20a201808607/99_122428-%D0%92_D_UA.pdf) (звернення: 06.09.2022)

Одержано 09.09.2022

**72** *ISSN 2707-4501. Кібернетика та комп'ютерні технології. 2022, № 2*

**Тищенко Ігор Анатолійович,** аспірант Державного торговельно-економічного університету, Київ. https://orcid.org/0000-0003-1813-0797 [tyshchenko\\_create@ukr.net](mailto:tyshchenko_create@ukr.net)

MSC 68U10; 68U35

**Ihor Tyshchenko**

#### **Technologies for Creating Holographic 3D Showcase Presentations**

*State University of Trade and Economics, Kyiv Correspondence: [tyshchenko\\_create@ukr.net](mailto:tyshchenko_create@ukr.net)*

**Introduction.** The article considers the aspects of using modern information technologies in the creating of presentations. Technologies for creating holographic 3D showcase presentations using well-known presentation applications are analyzed. One of the innovative devices and technologies for reproducing presentations is a holographic 3D showcase and holographic technologies. The operation of devices that are new to users require prior training or a significant amount of educational materials on the Internet. Optimizing the work process through the variability of the use of already known software will save time on training and avoid mistakes when operating new technological devices.

**The purpose** of the work is to investigate methods of developing content for a holographic 3D showcase using publicly available applications and to develop requirements for presentations that can be created on them.

The work highlights the research materials, in which the existing software for creating presentations were compared and the most optimal program was chosen. In the process of work the methods of scientific research "analysis" and "comparison" were applied. The requirements for the content of the holographic 3D showcase were analyzed and recommendations for the development of media content based on them were created.

**Results.** In the course of the analytical study, methodological guidelines for the development of presentation materials that would be able to be converted into 3D images by displaying them on a holographic 3D showcase were obtained.

**Conclusions.** The article describes the methodology for creating presentation materials for a holographic 3D showcase, which will allow optimizing the process of developing media materials by using Microsoft PowerPoint. Recommendations for the development of materials will help to understand more deeply the specific features of the functioning of the holographic 3D showcase.

**Keywords:** presentations, PowerPoint, 3D, 2D, information technologies, software, holography.